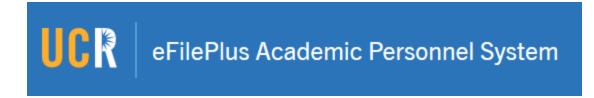

## eFilePlus Release Notes Changes deployed 9/25/18

## **Import Teaching Load and Evaluations**

In eFilePlus, teaching load and associated evaluations can now be imported, making it very easy to include many terms of teaching all at once. Teaching and evaluations can be imported into an eFile by either the candidate or the File Preparer.

## Added Flexibility for Department Review

This added flexibility allows the File Preparer to check out the Snapshot to the Department Chair and Candidate, in any order, as long as approval is received from both the Candidate and Chair prior to faculty review or any further routing. The system still enforces the rule that approval must be obtained from the Candidate and the Chair before routing any further forward.

## Display of More Columns / Data in eFile and Snapshot

With the exception of Professional Activity, all sections of the eFile and Snapshot have been updated to display more columns of data. For most sections this means it is not necessary to choose the More Details option to see additional information about an item.